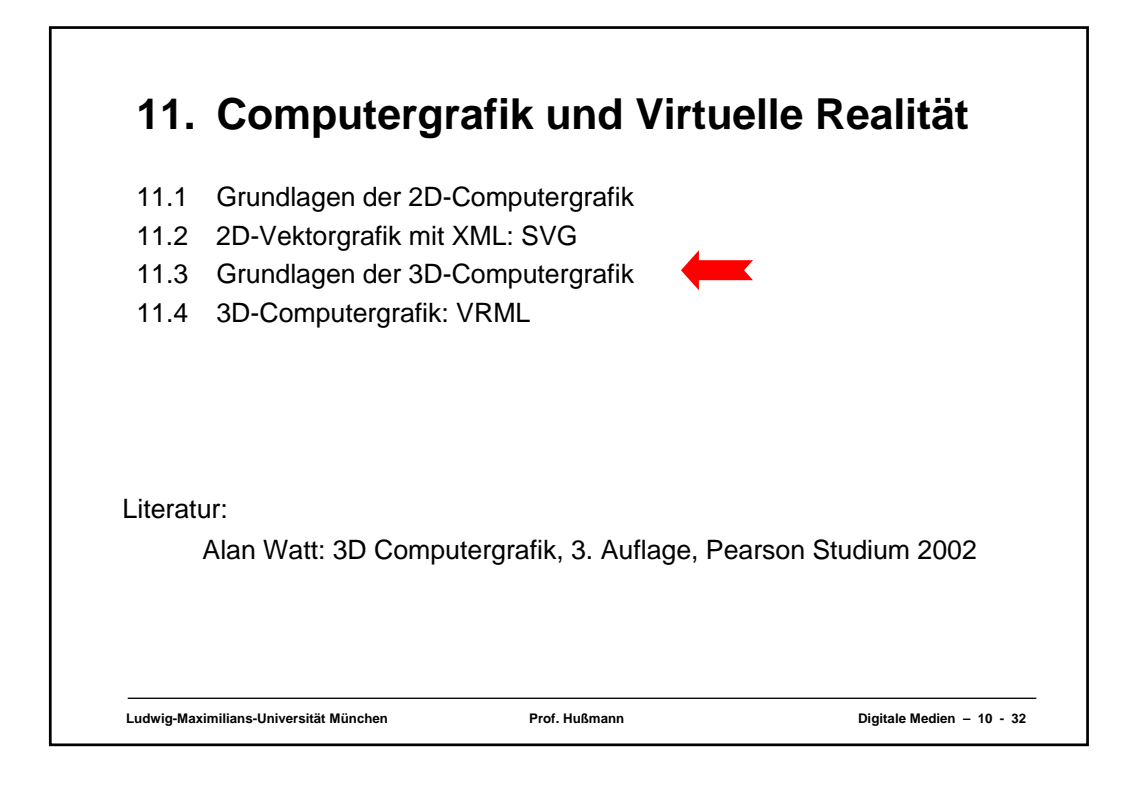

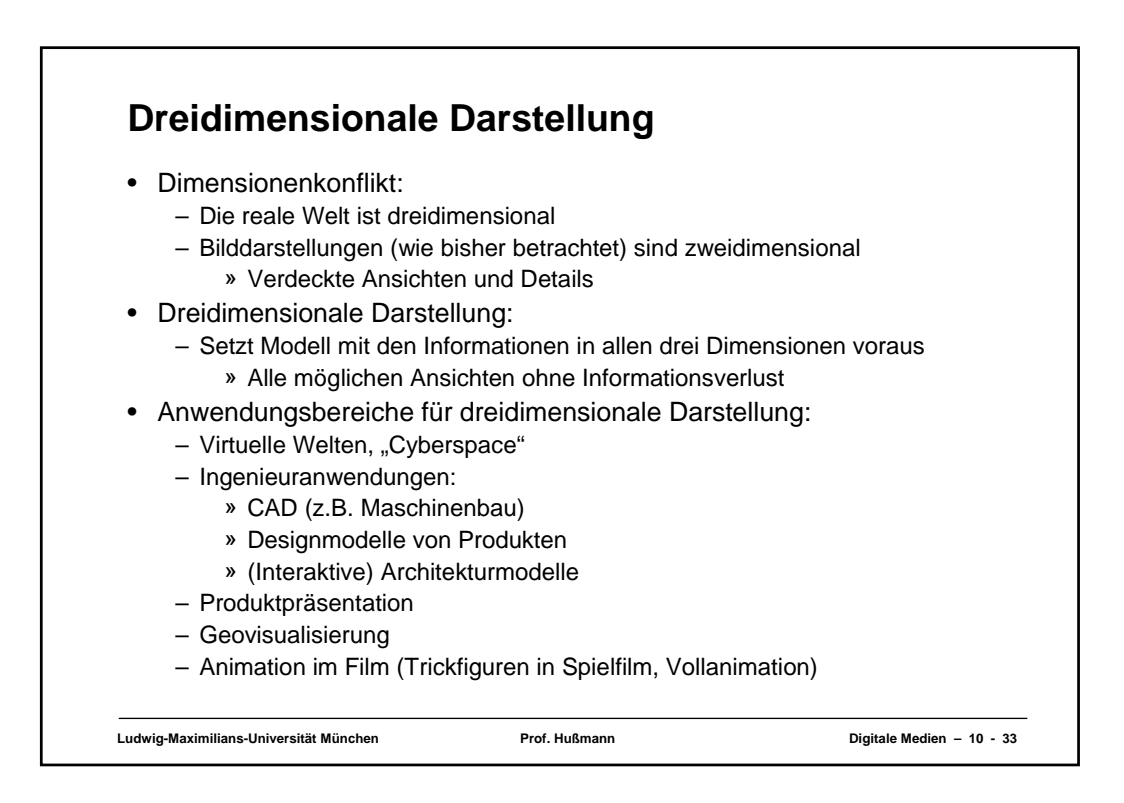

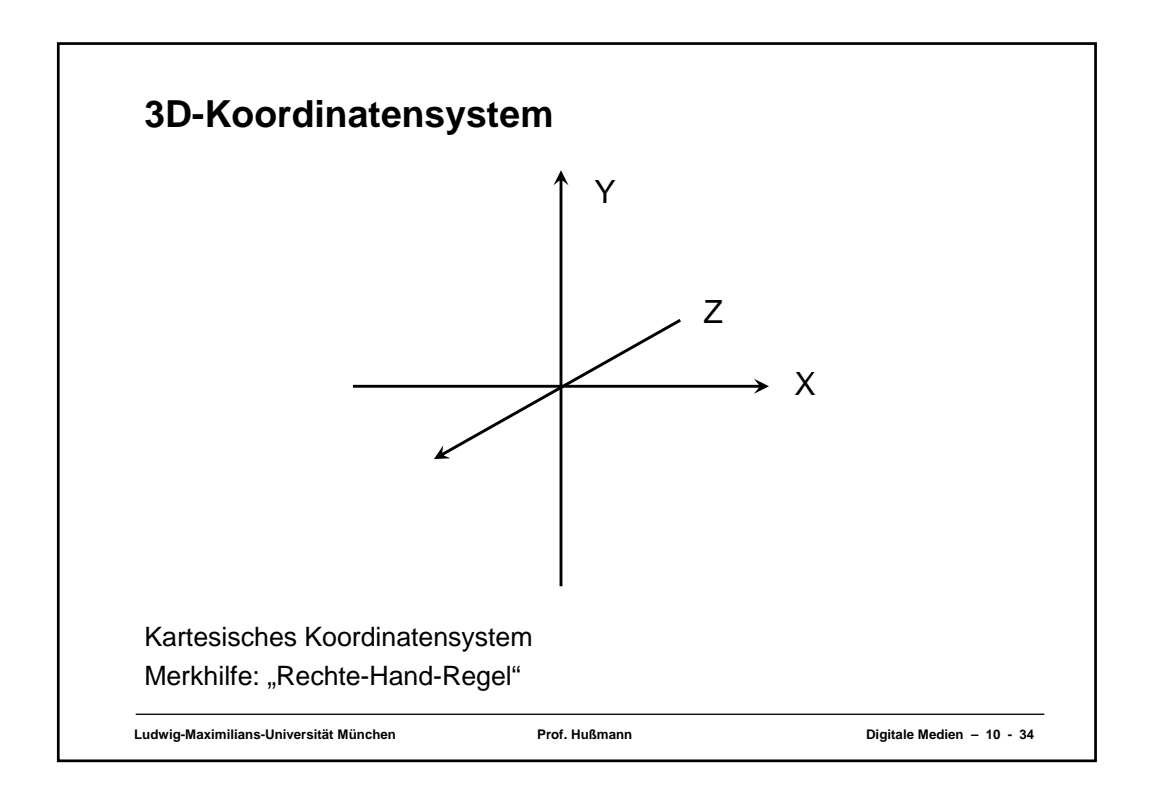

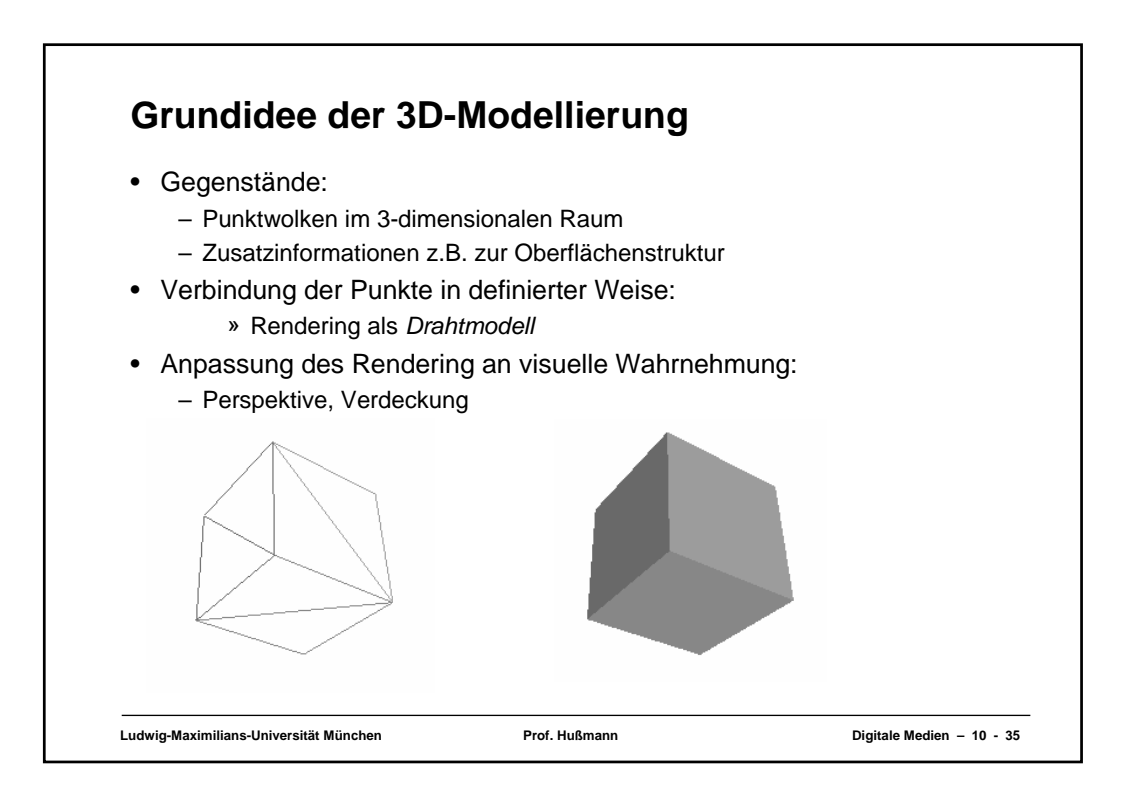

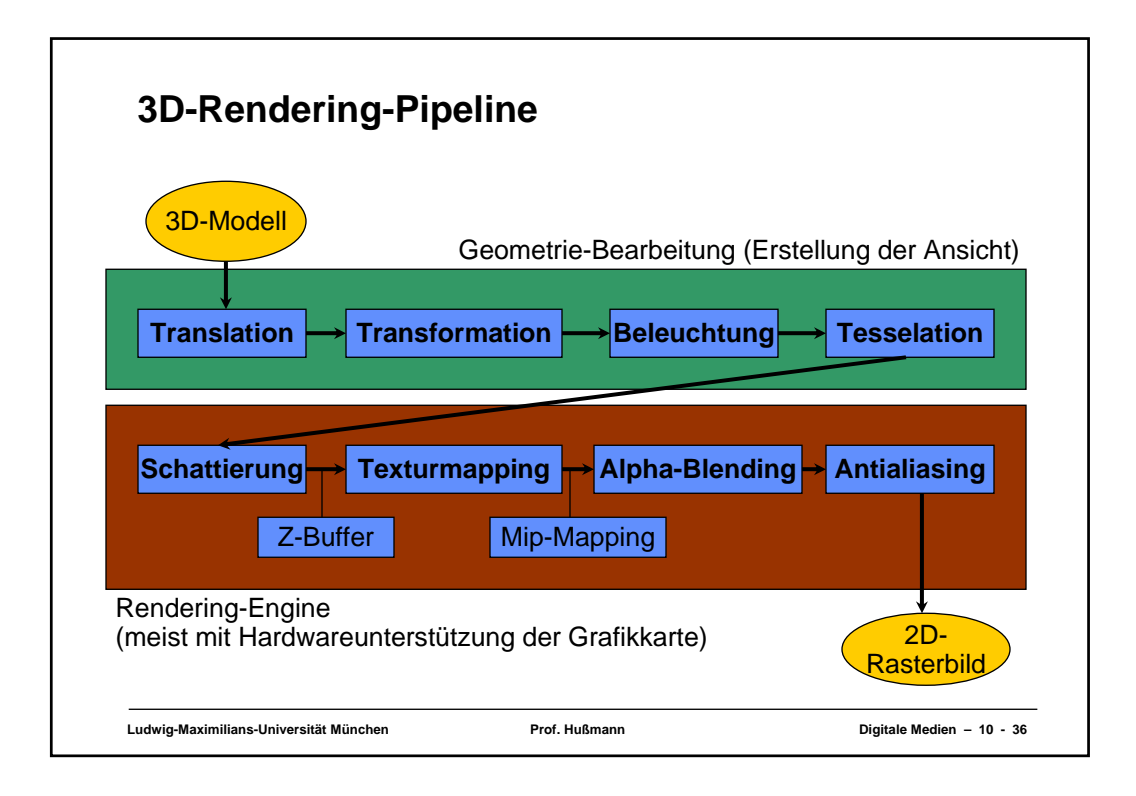

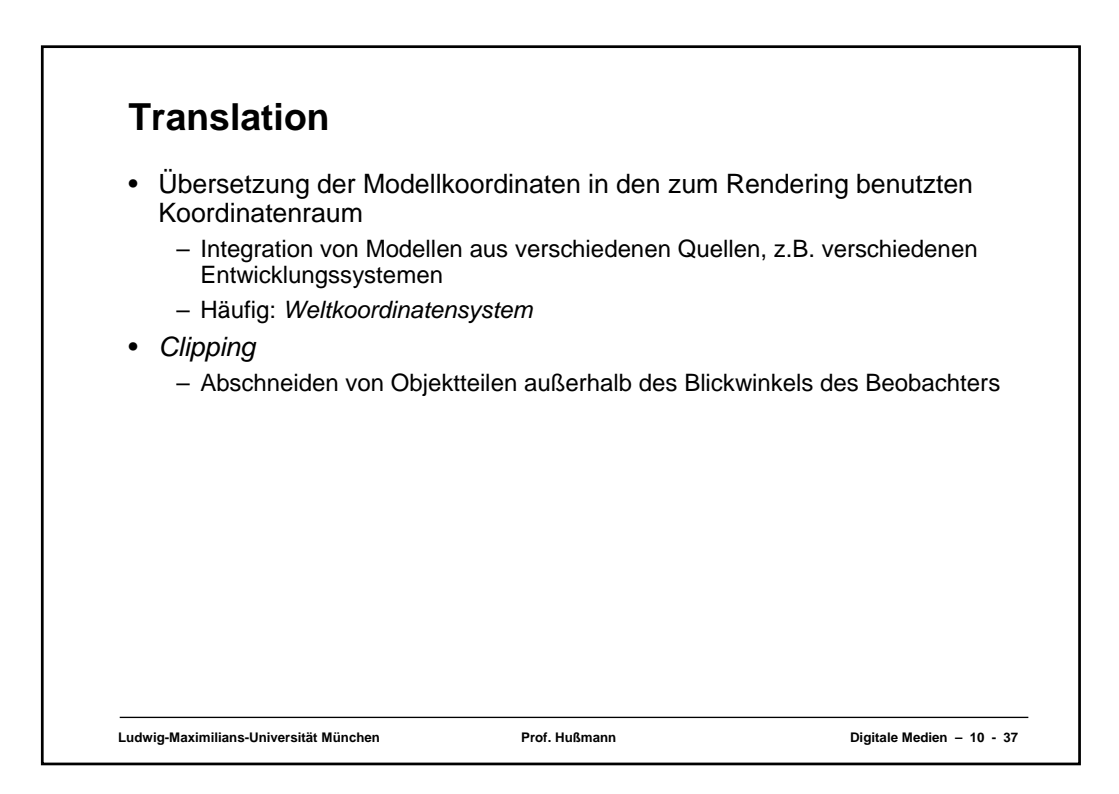

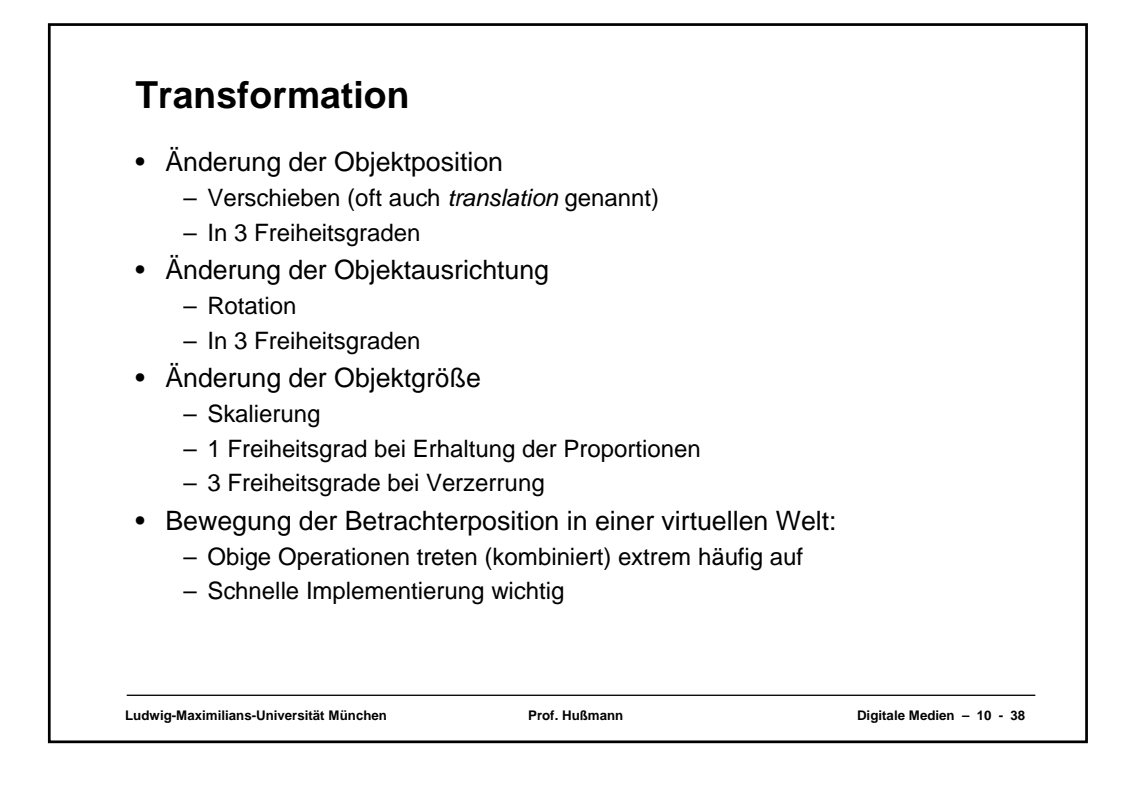

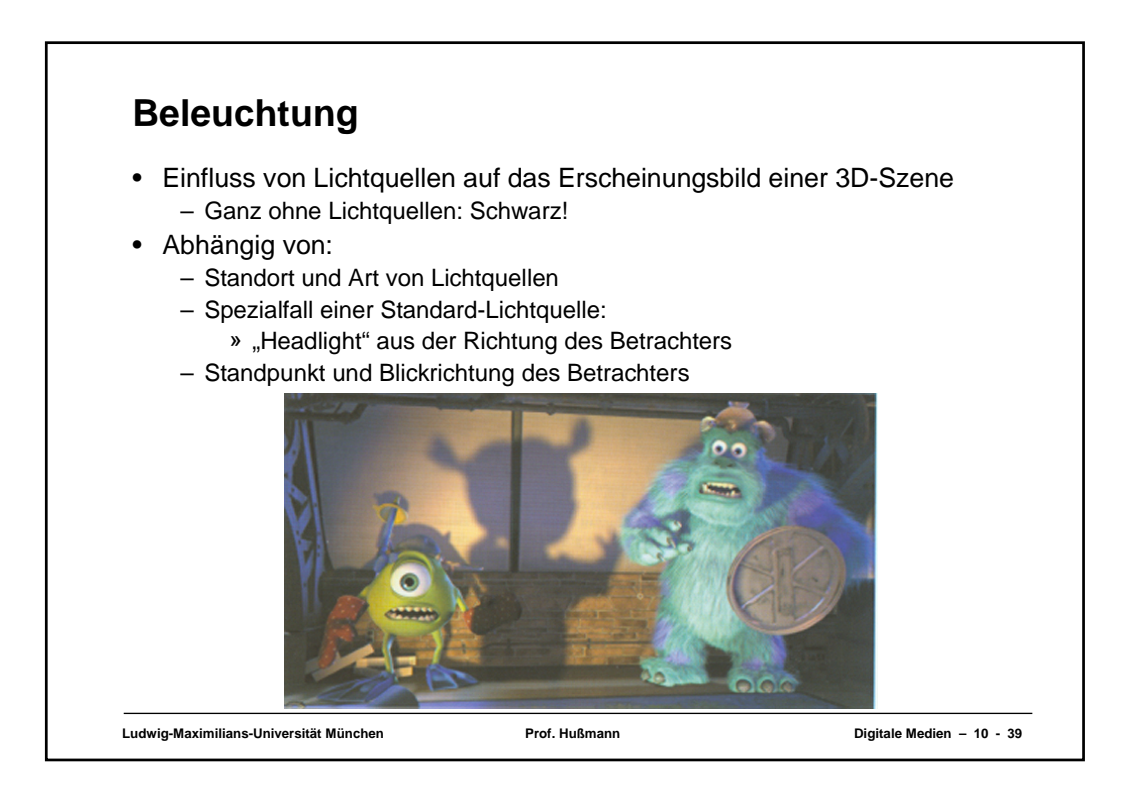

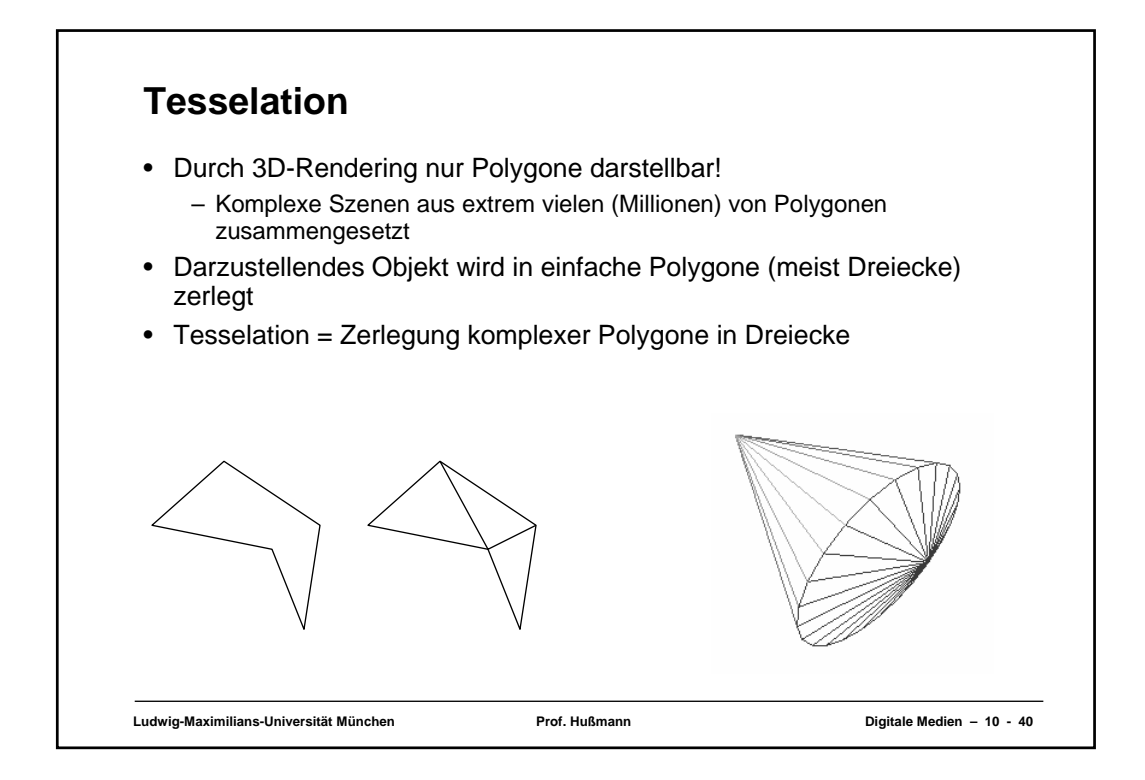

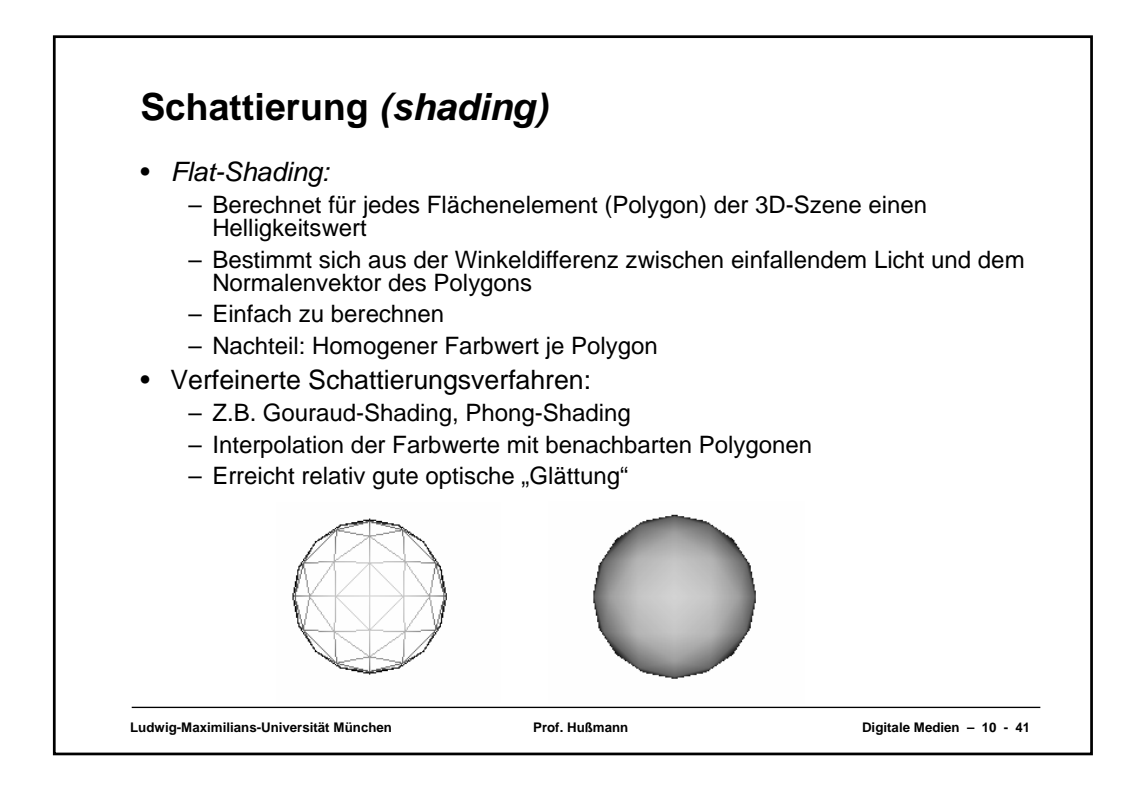

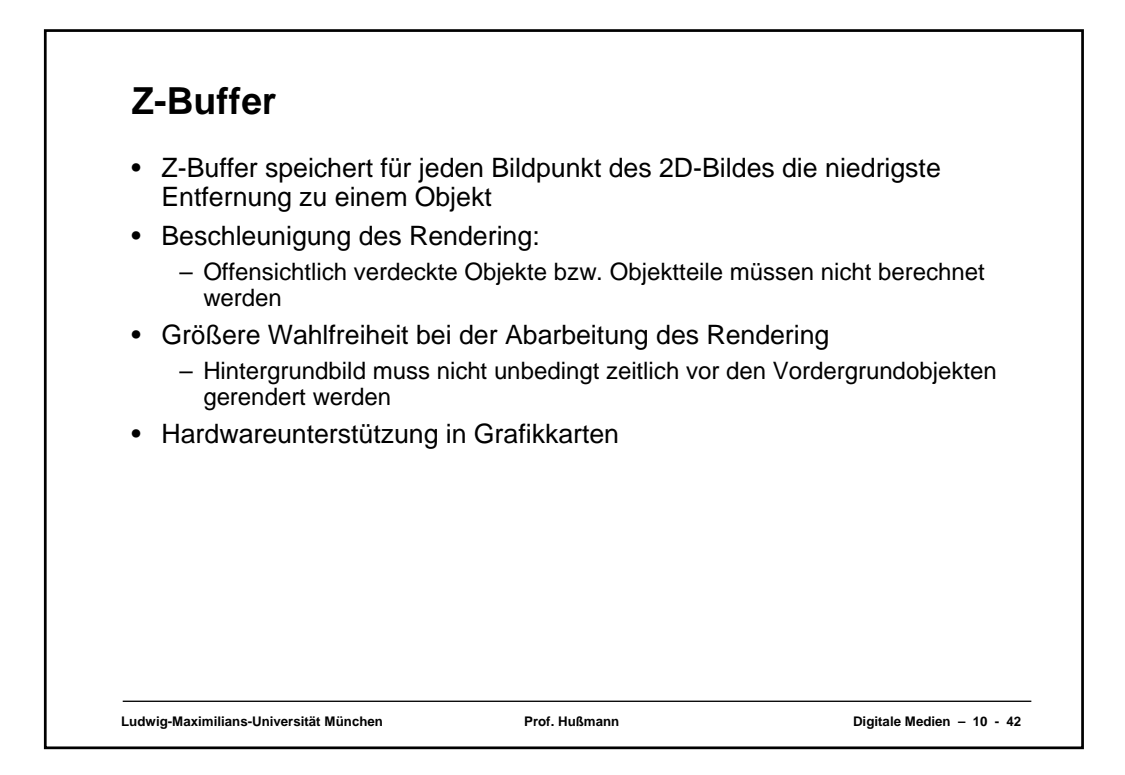

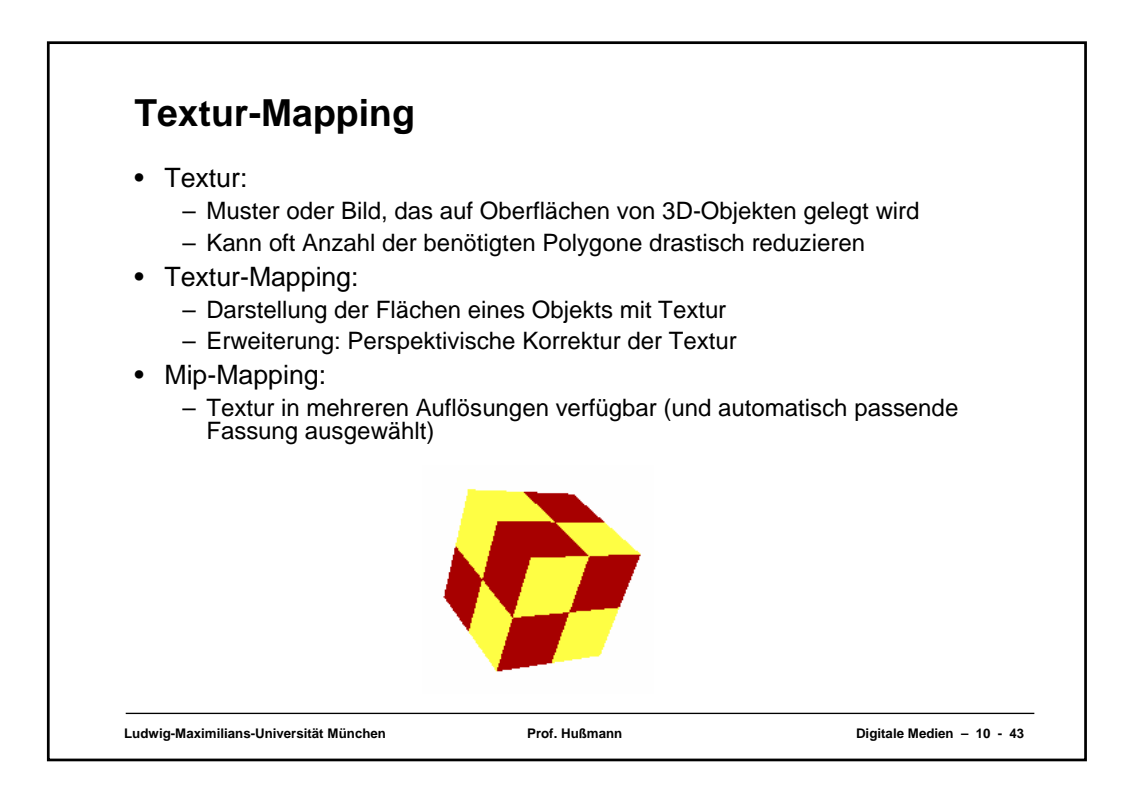

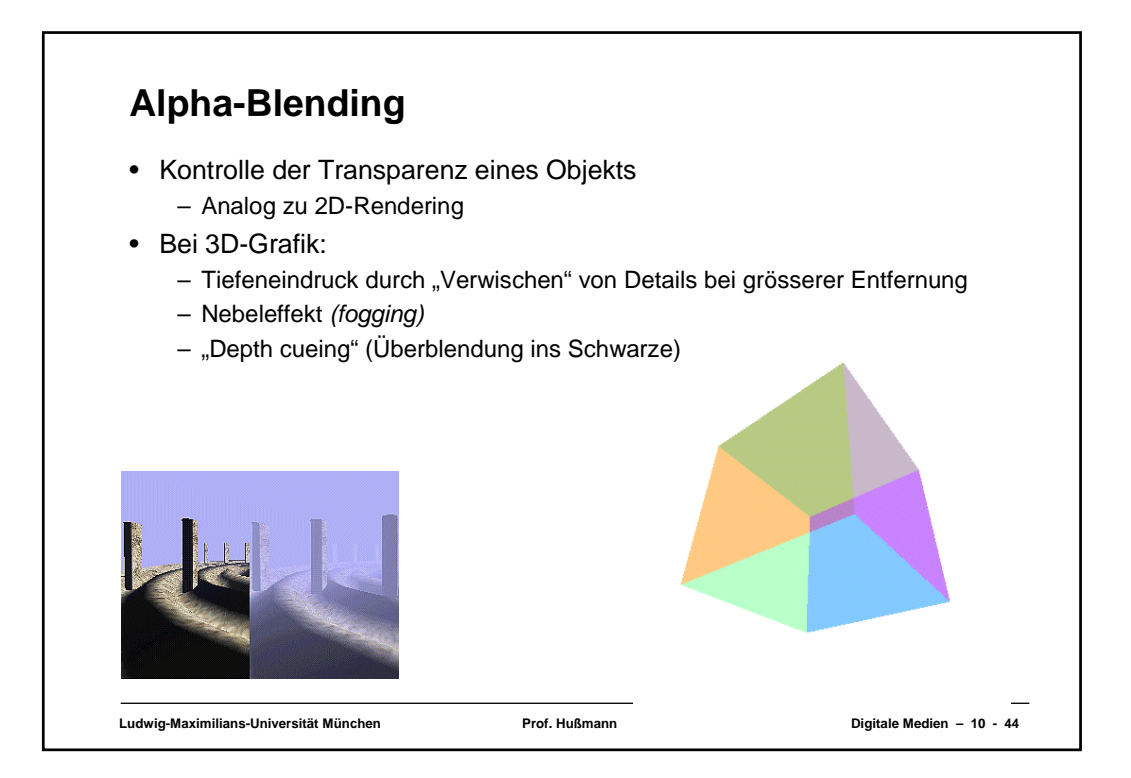

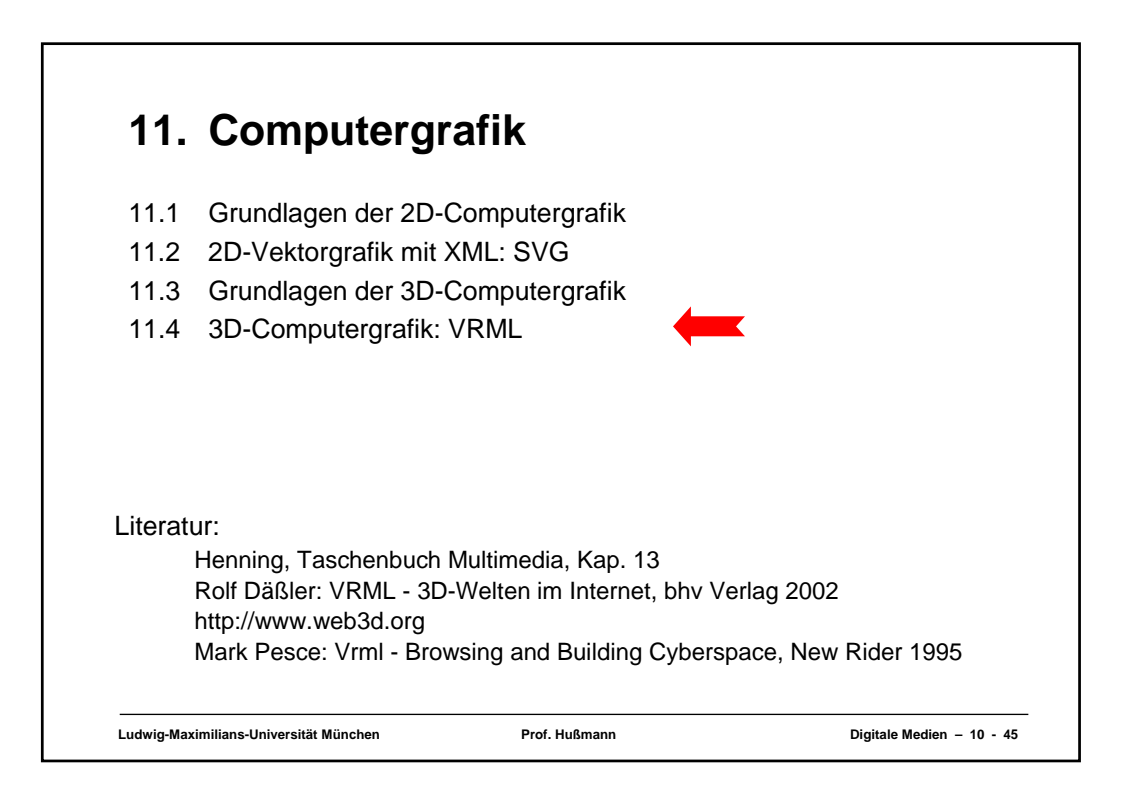

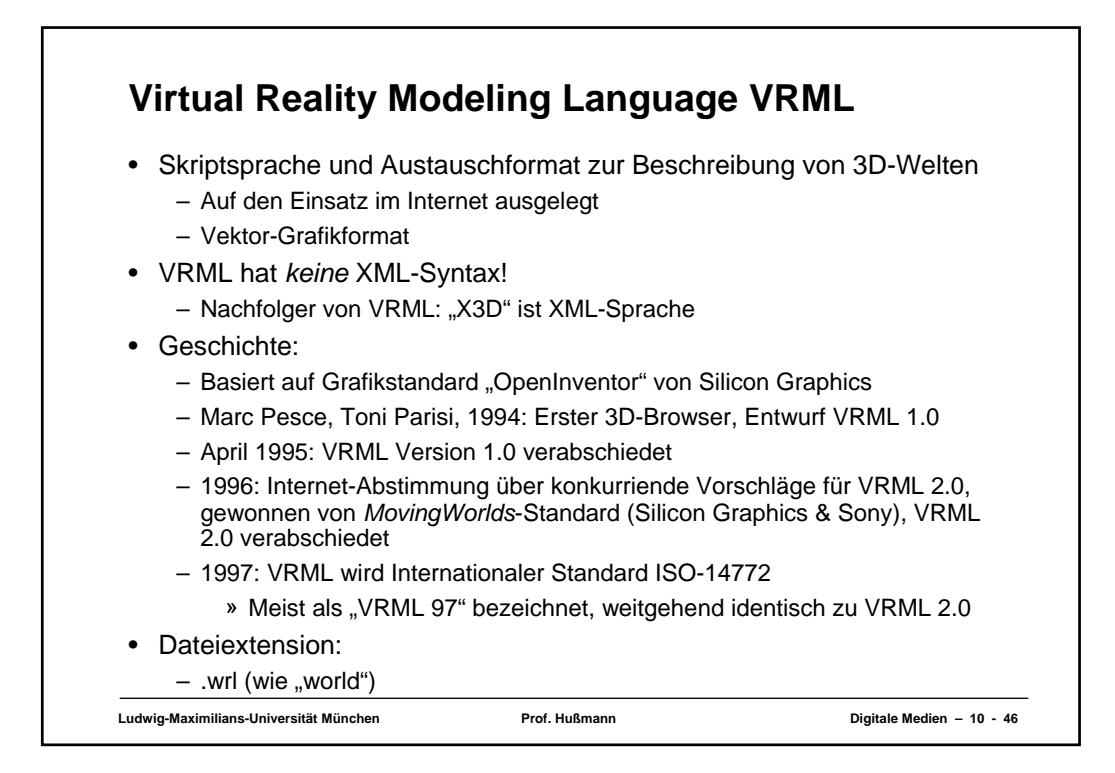

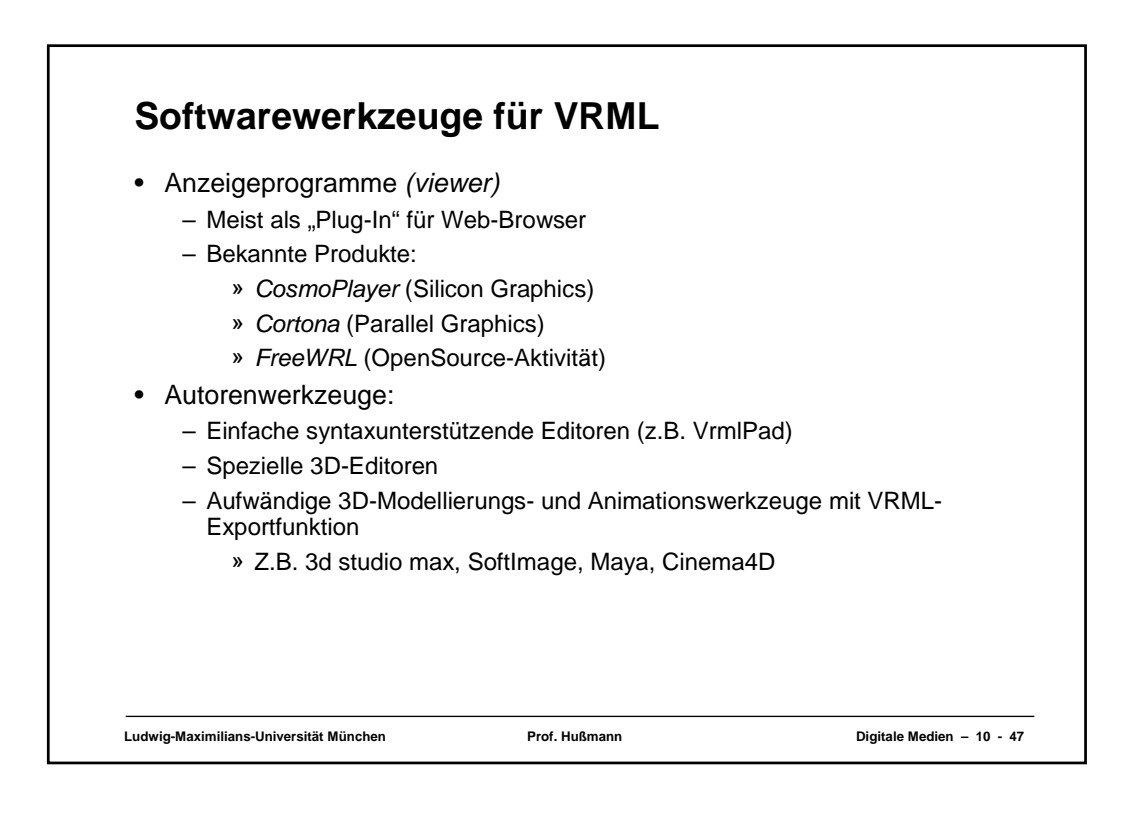

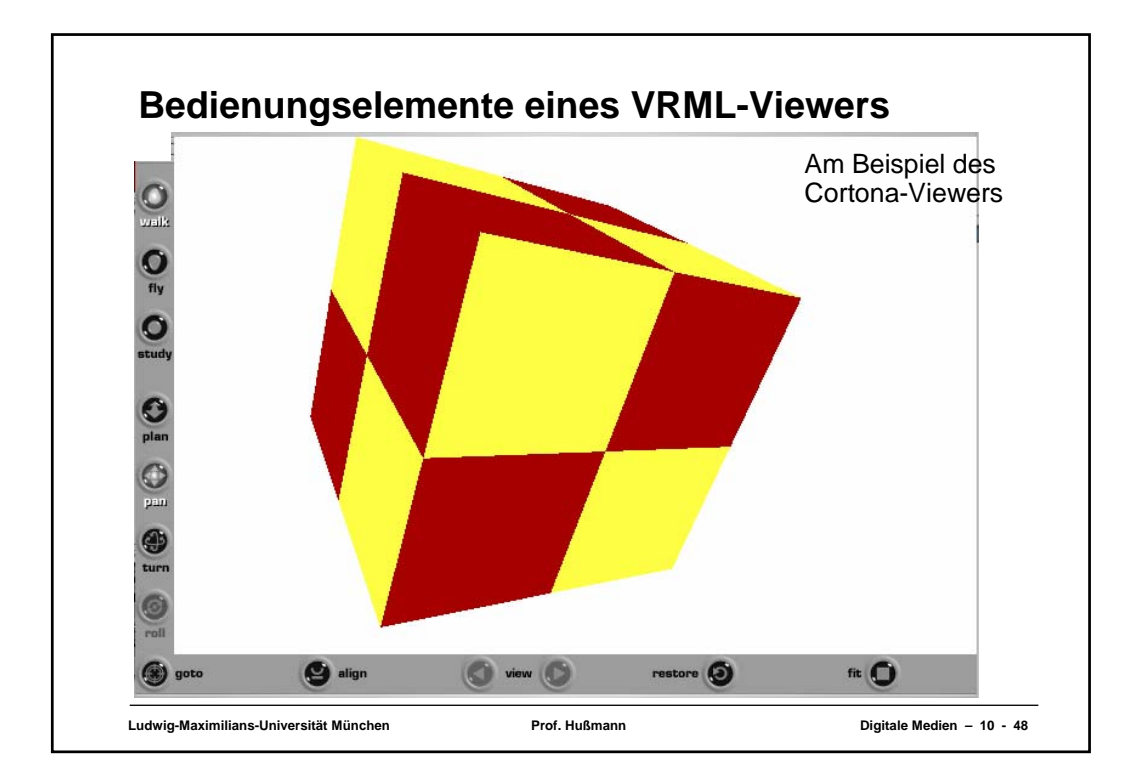

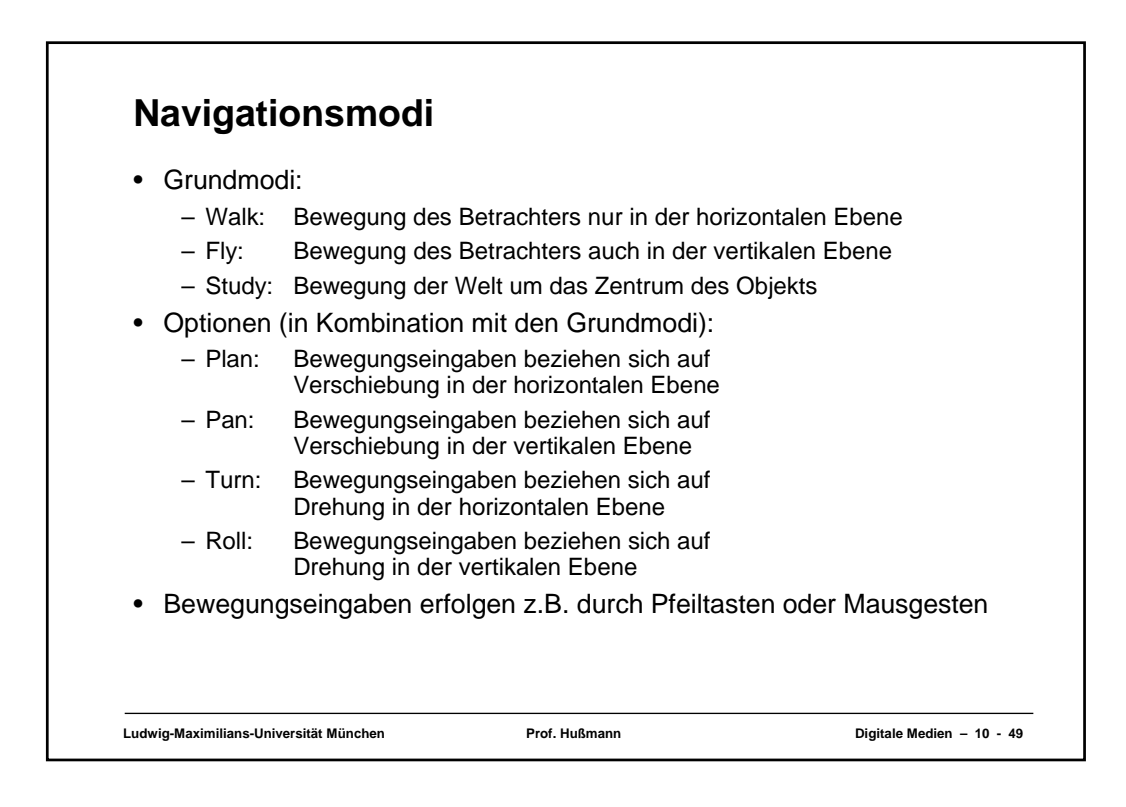

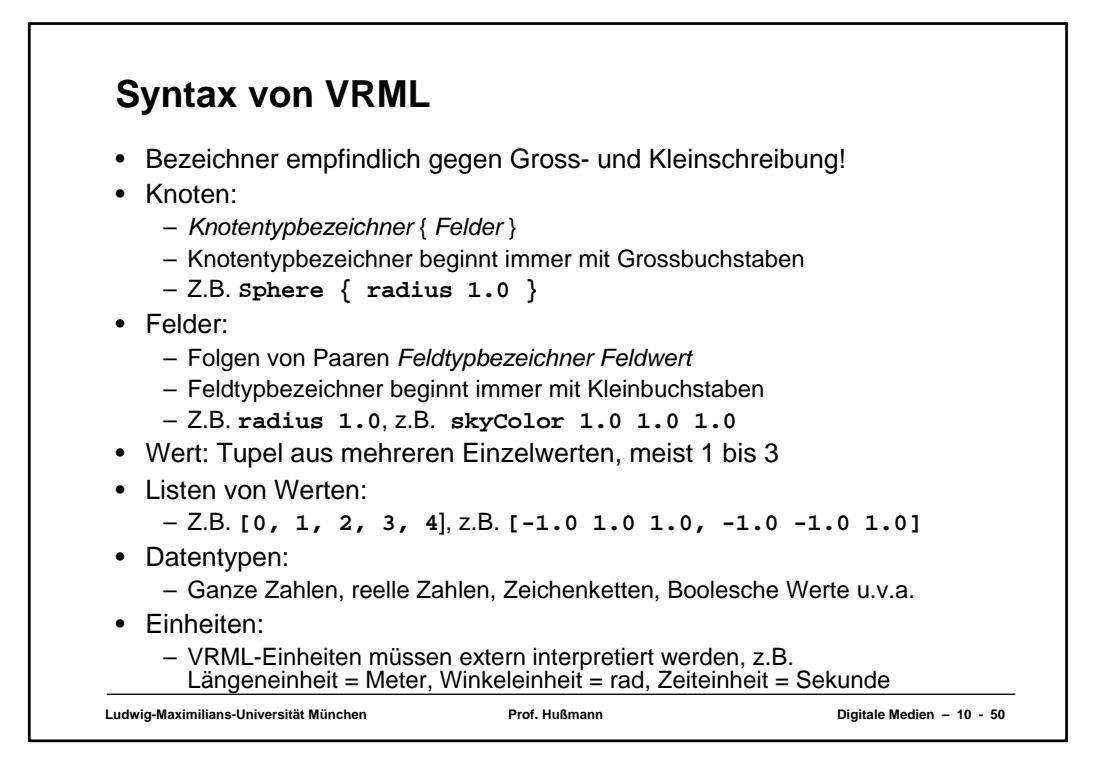

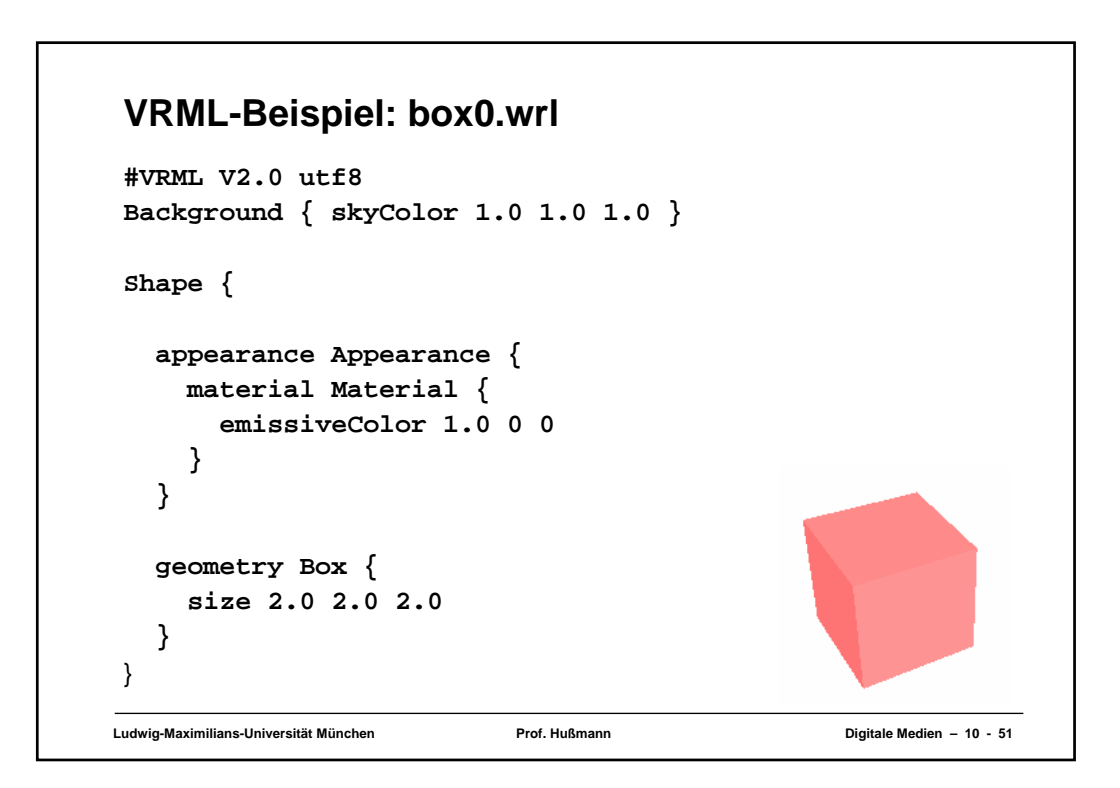

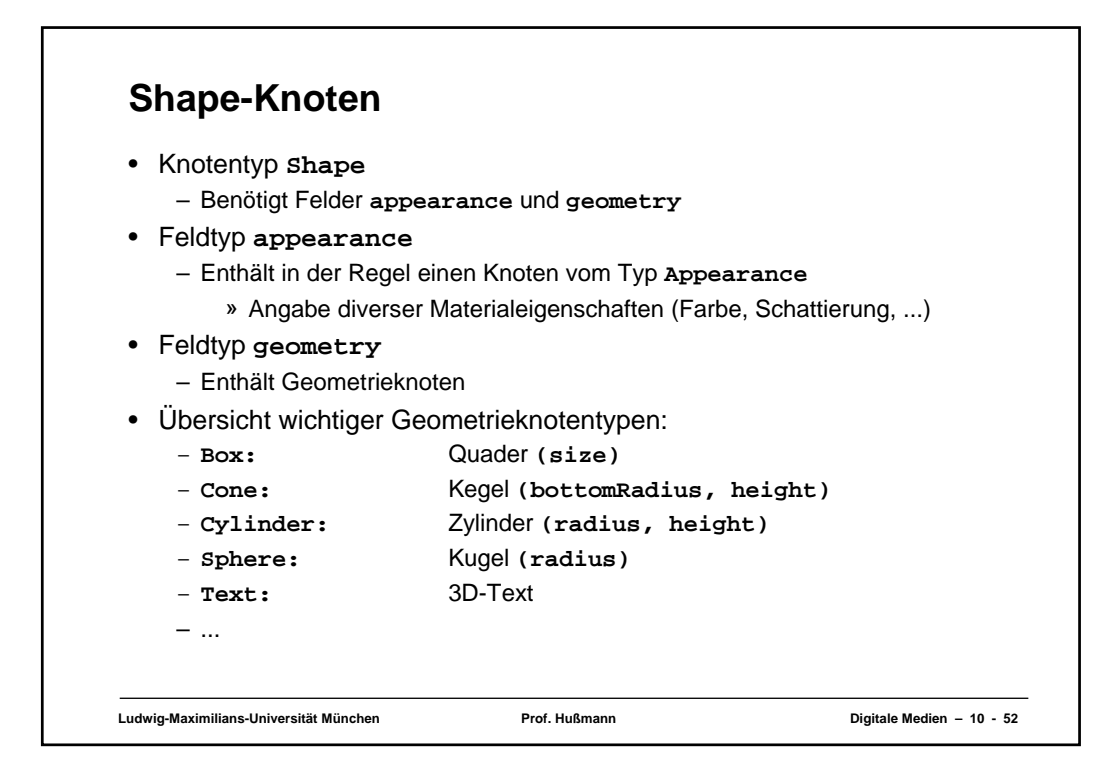

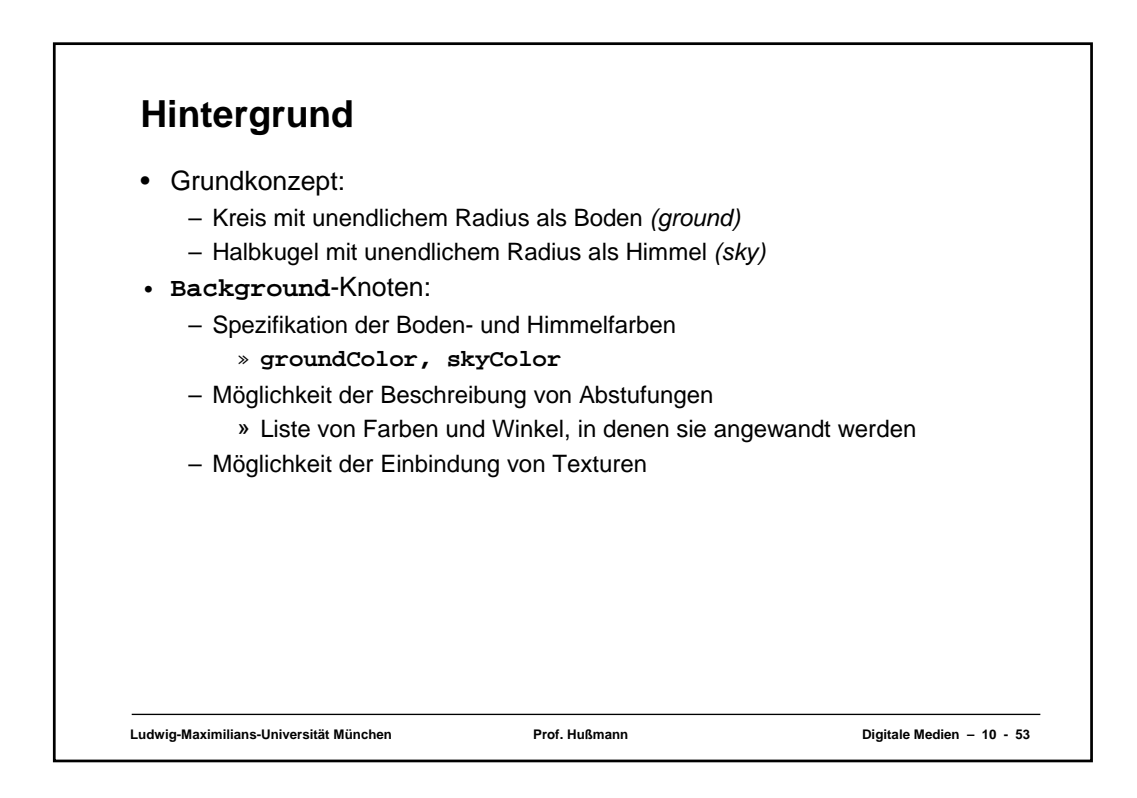

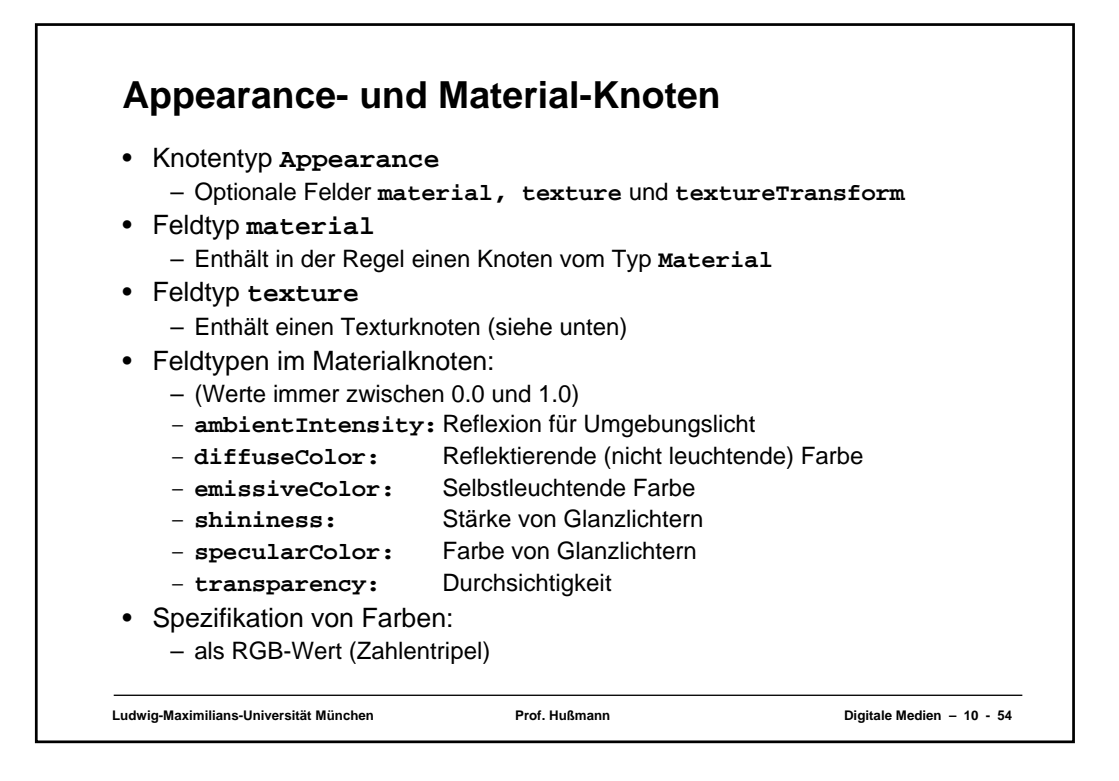

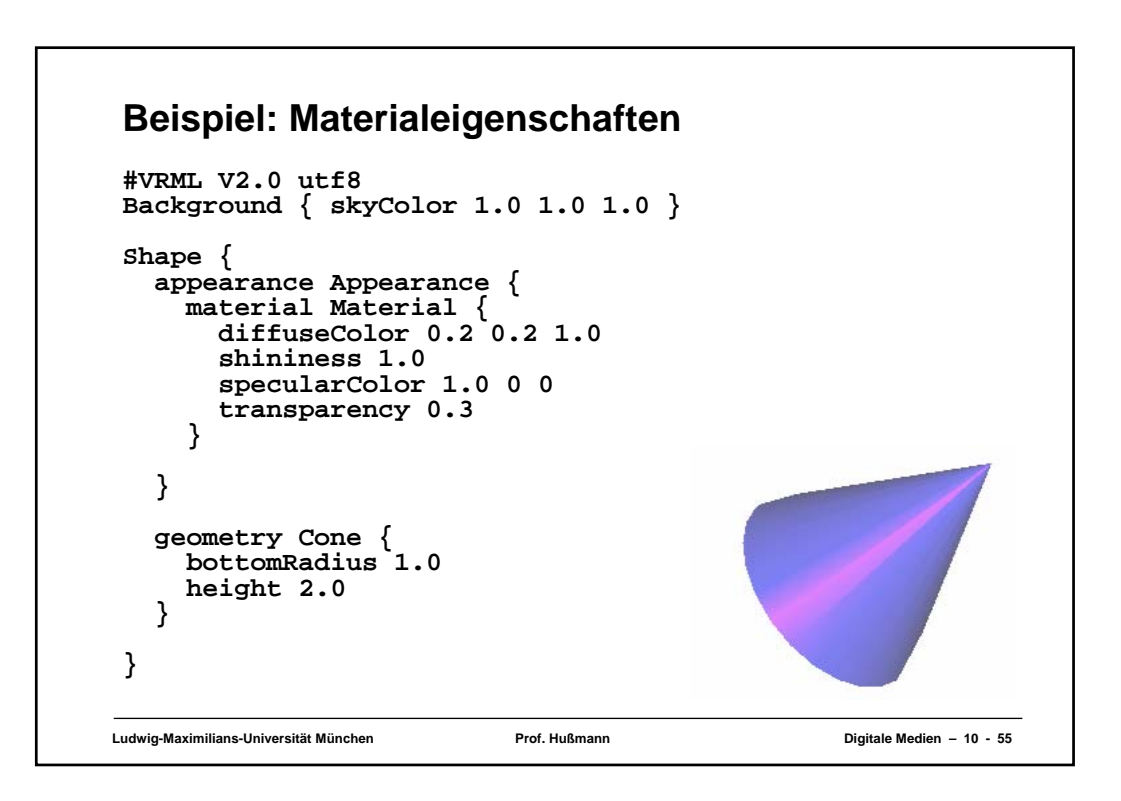

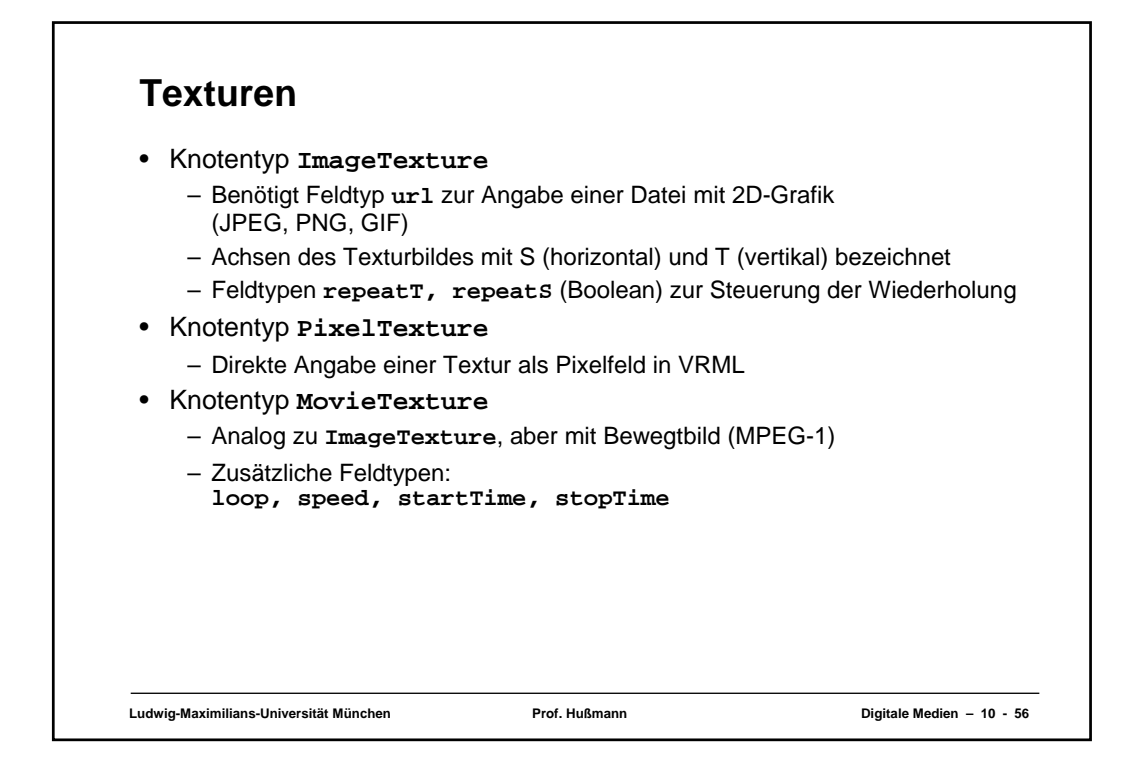

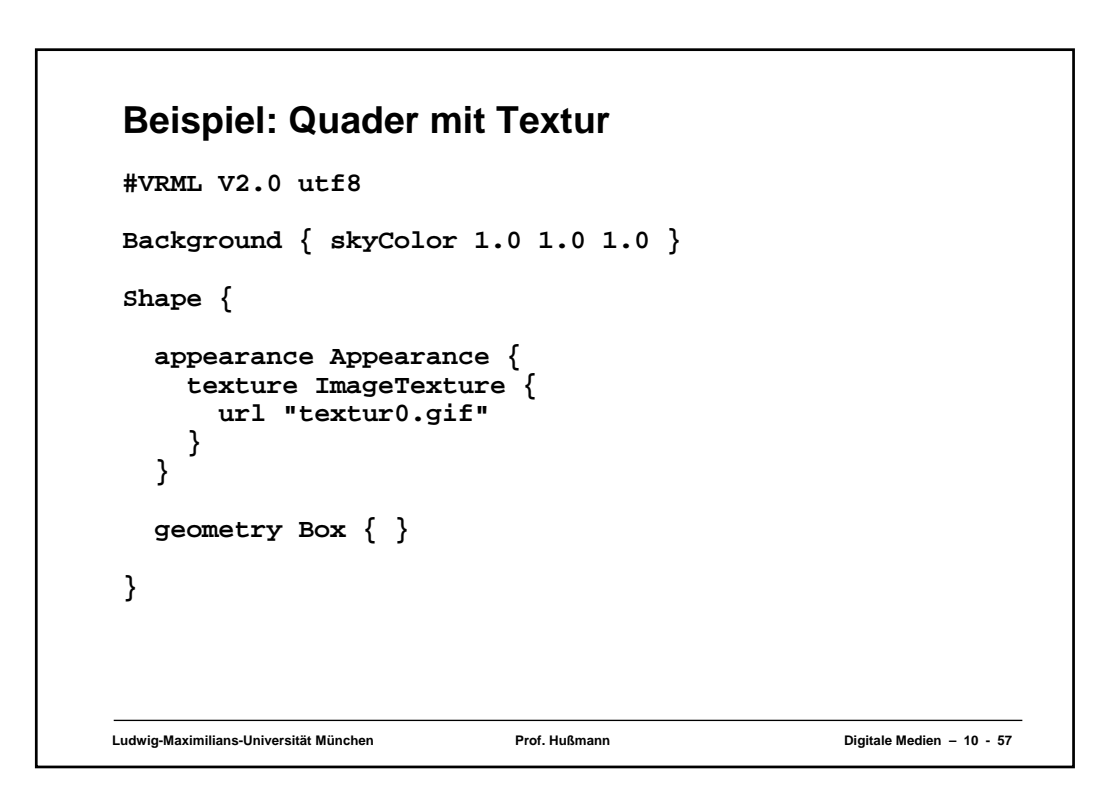

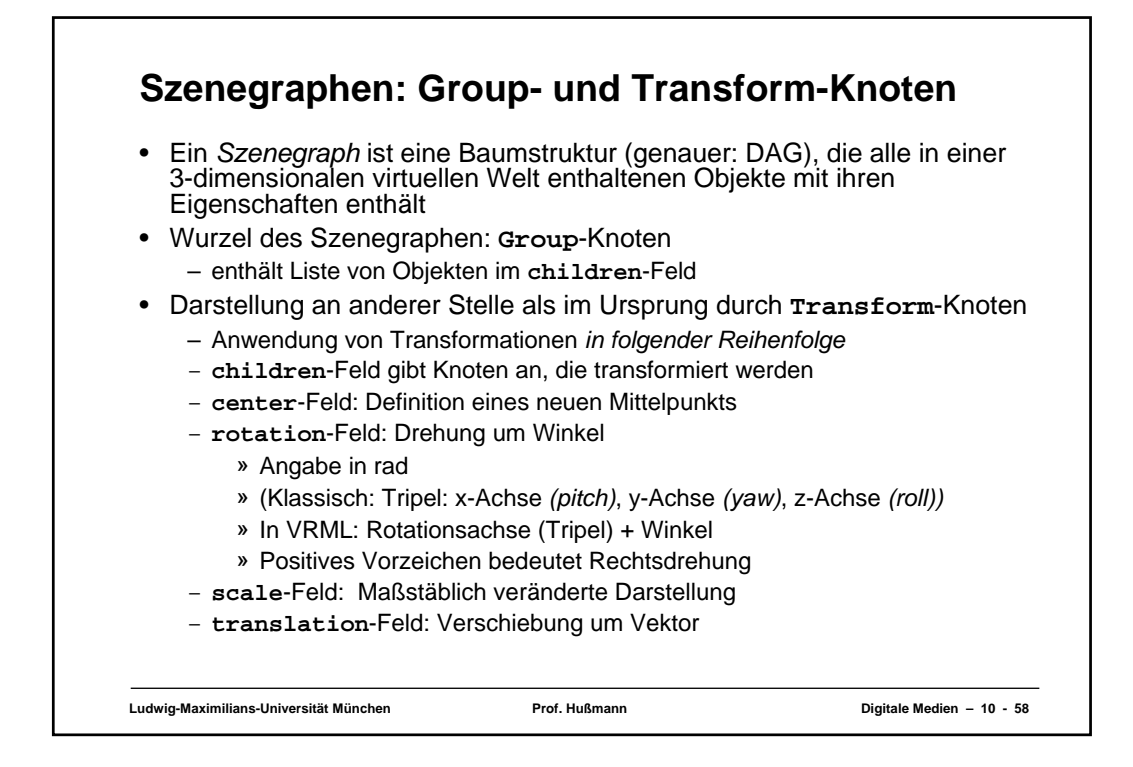

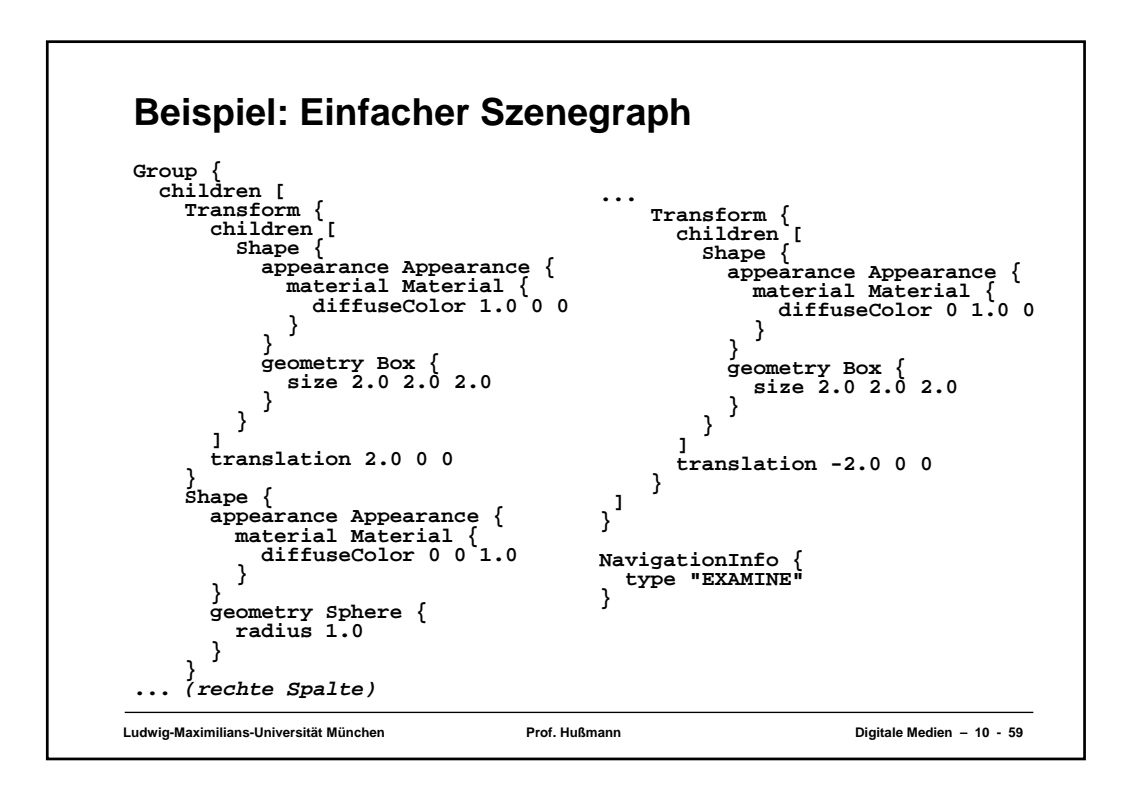

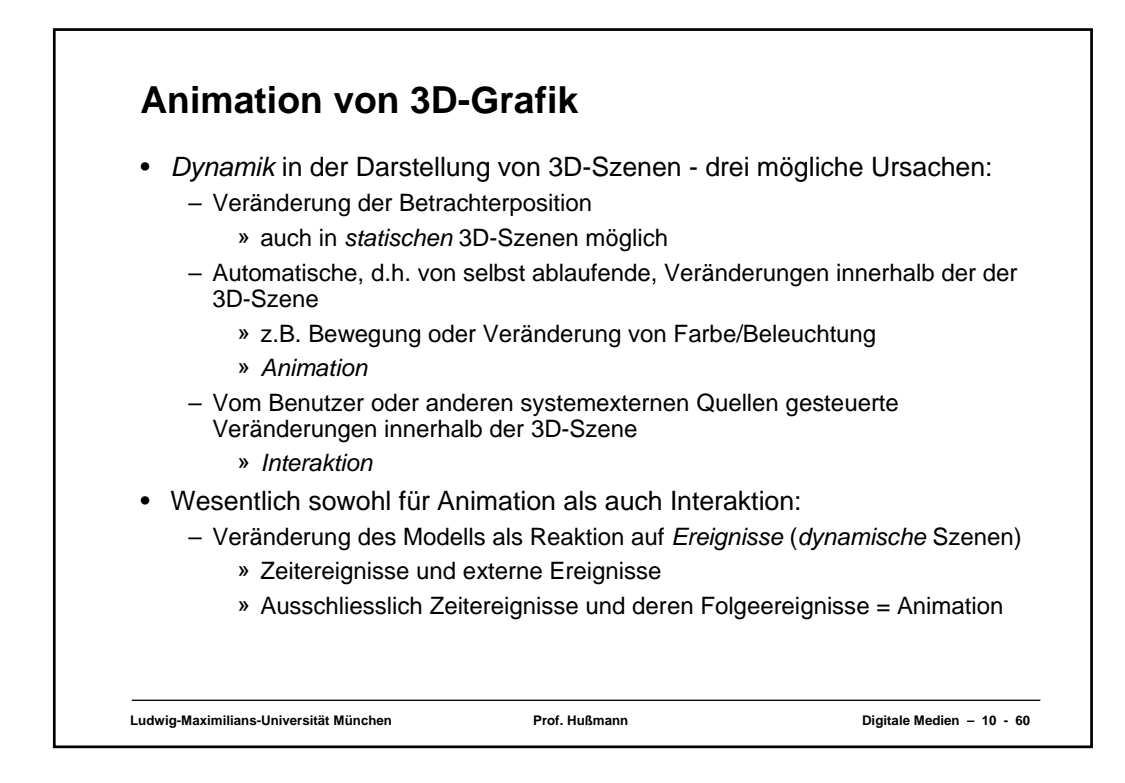

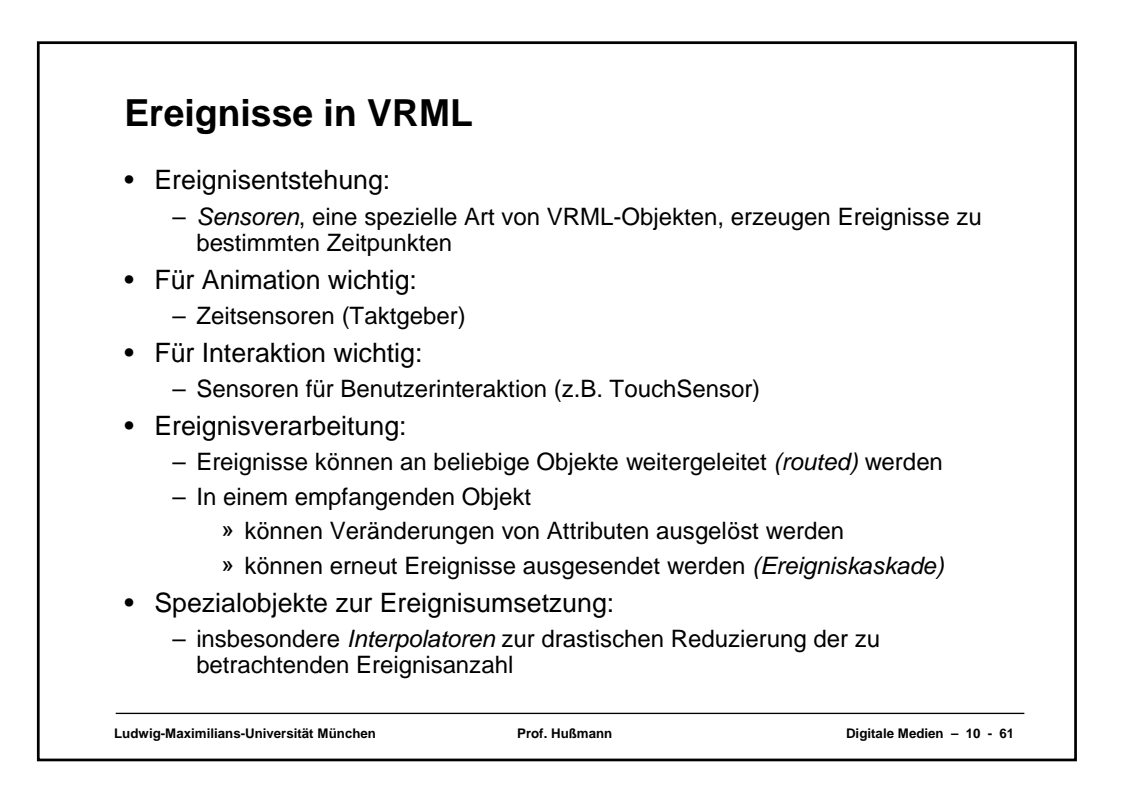

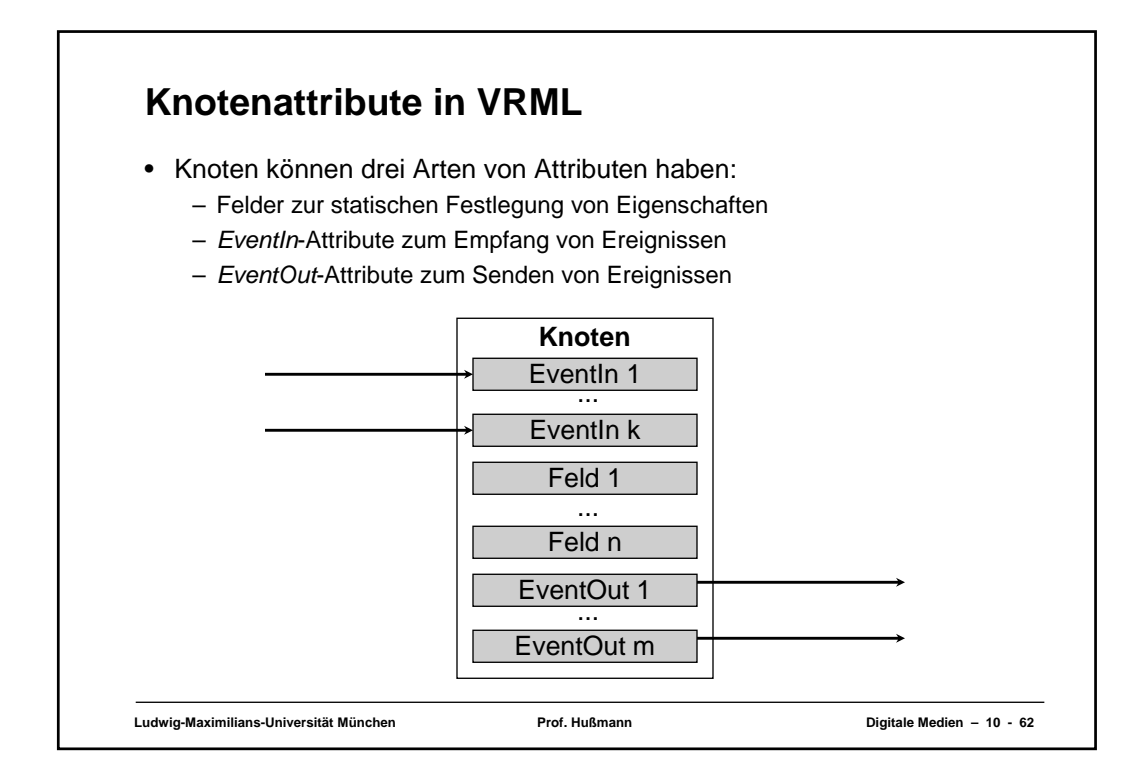

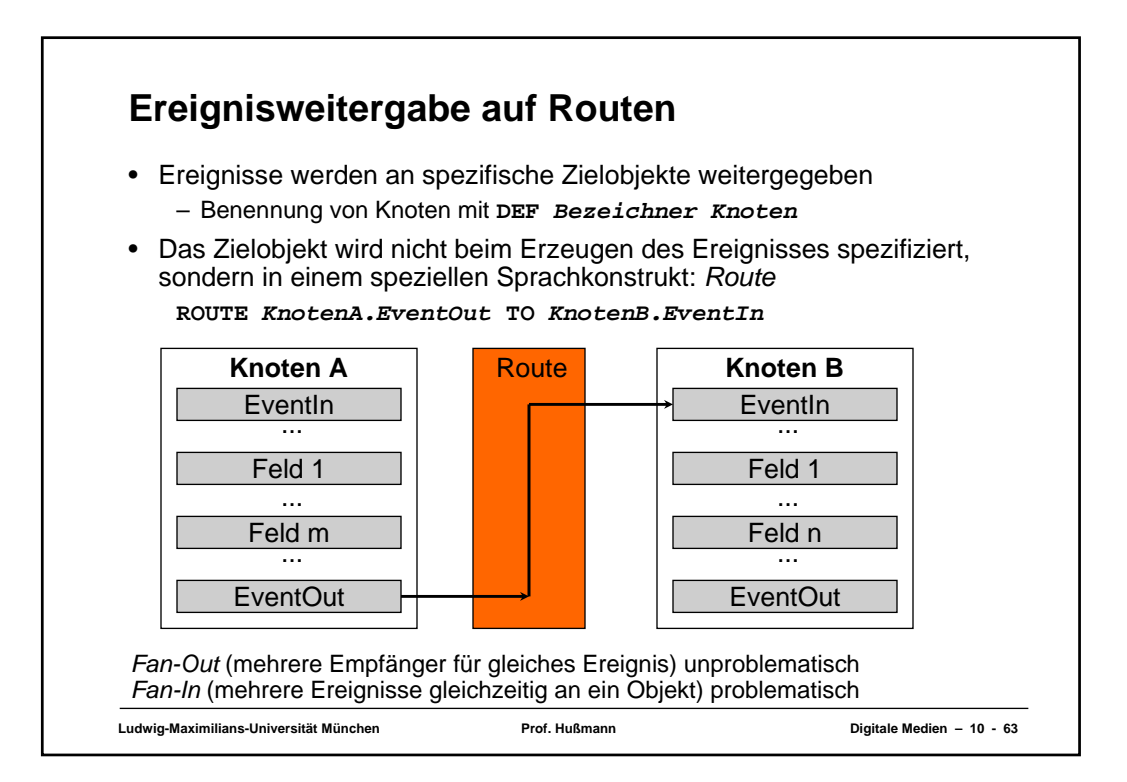

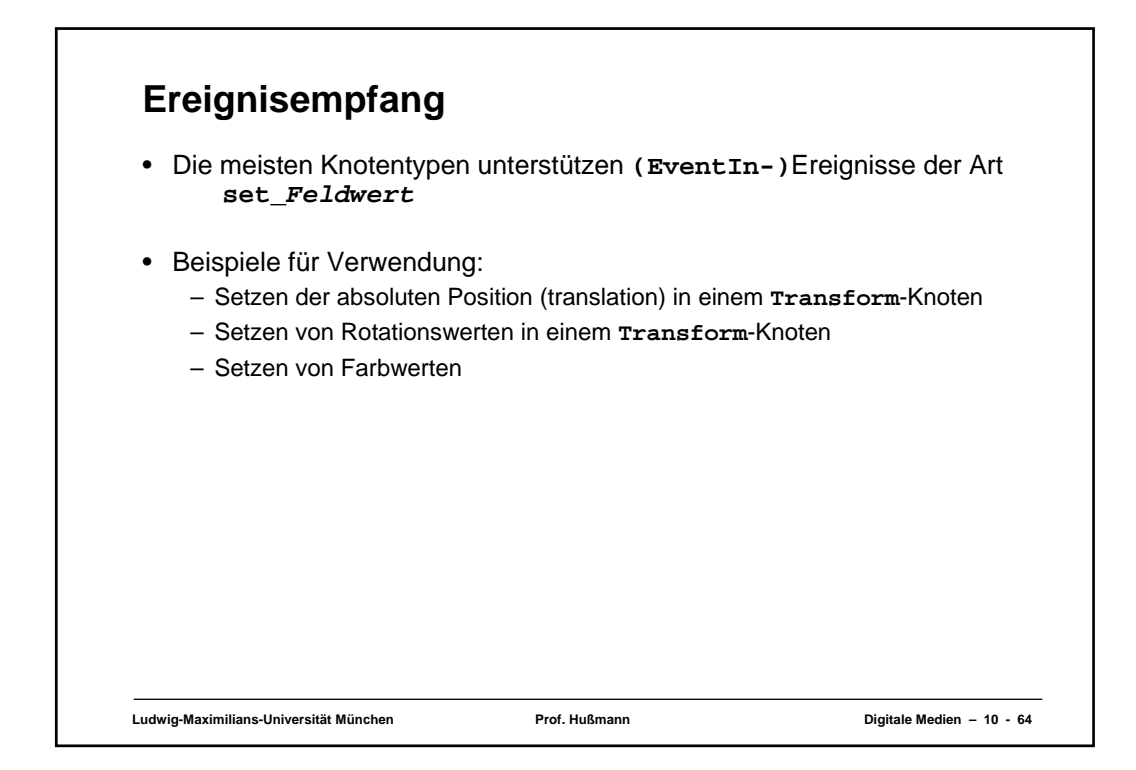

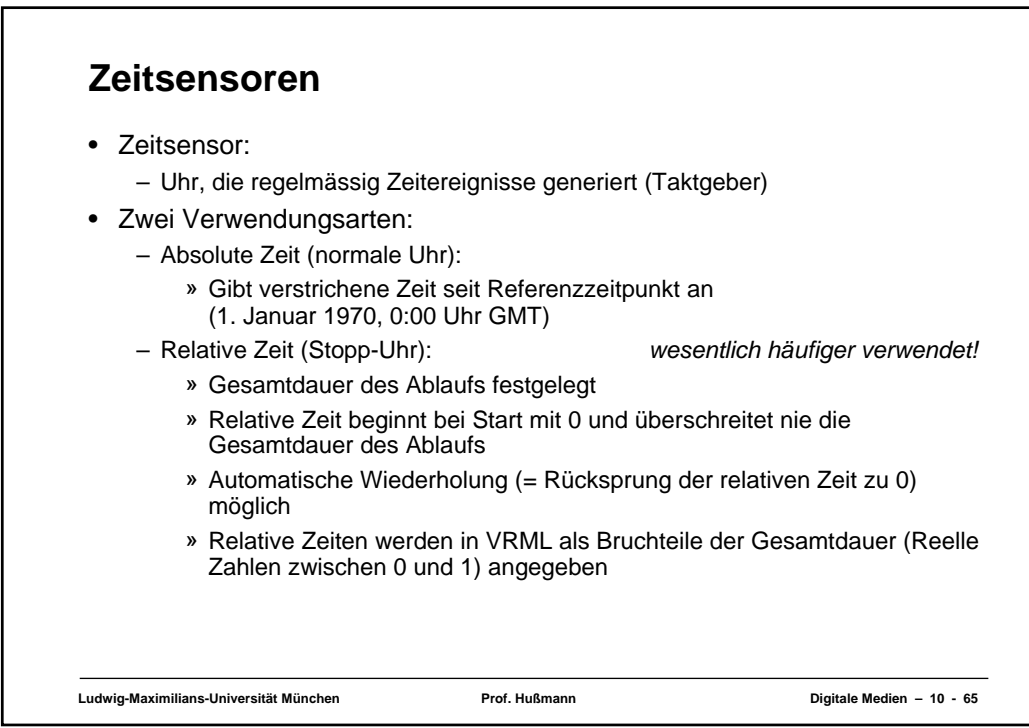

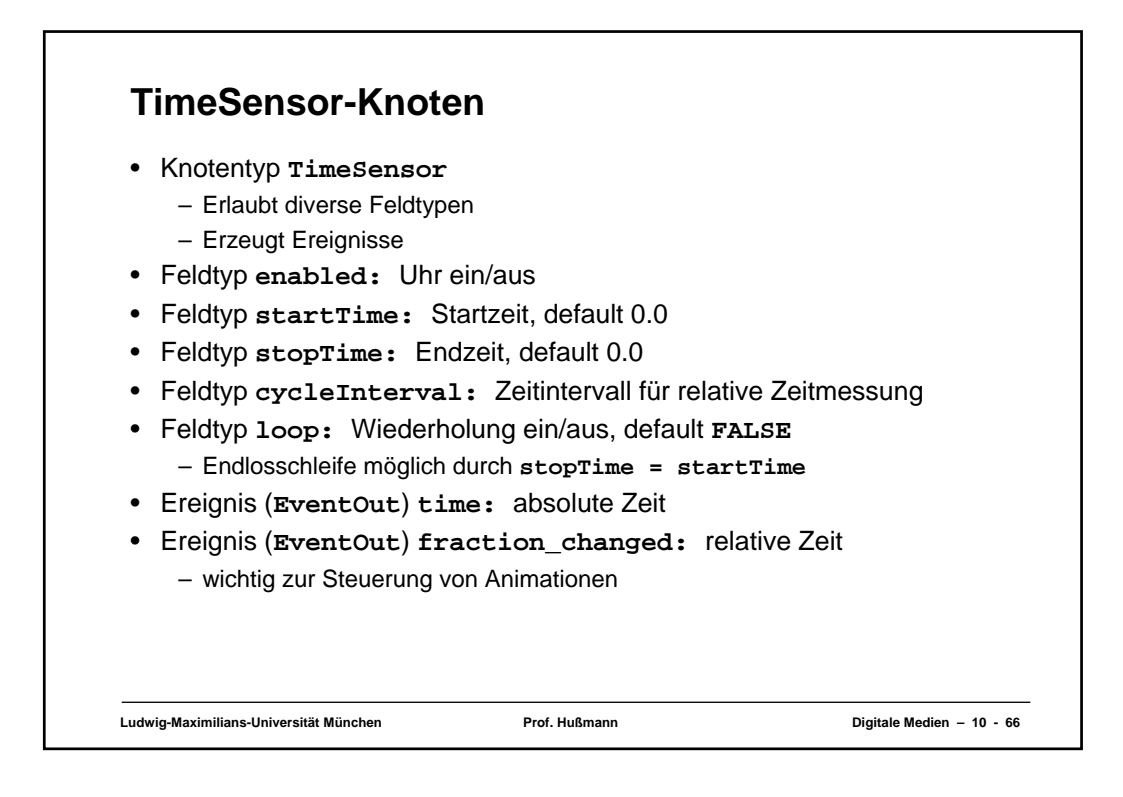

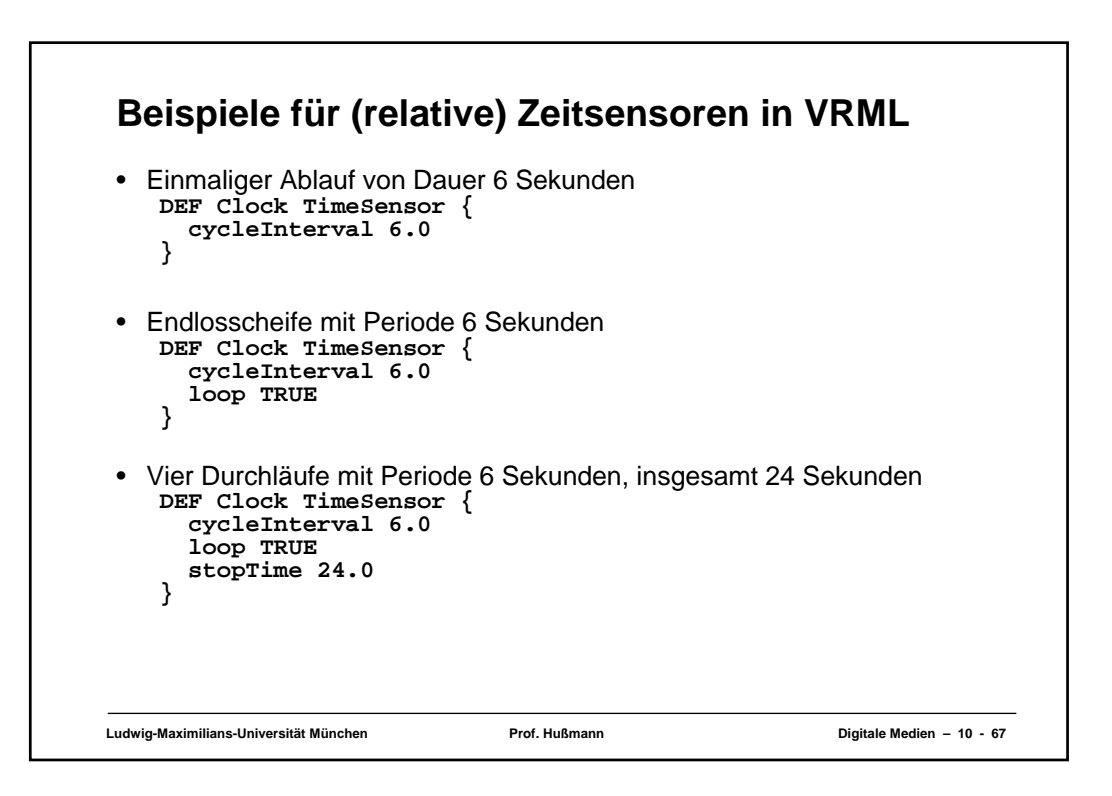

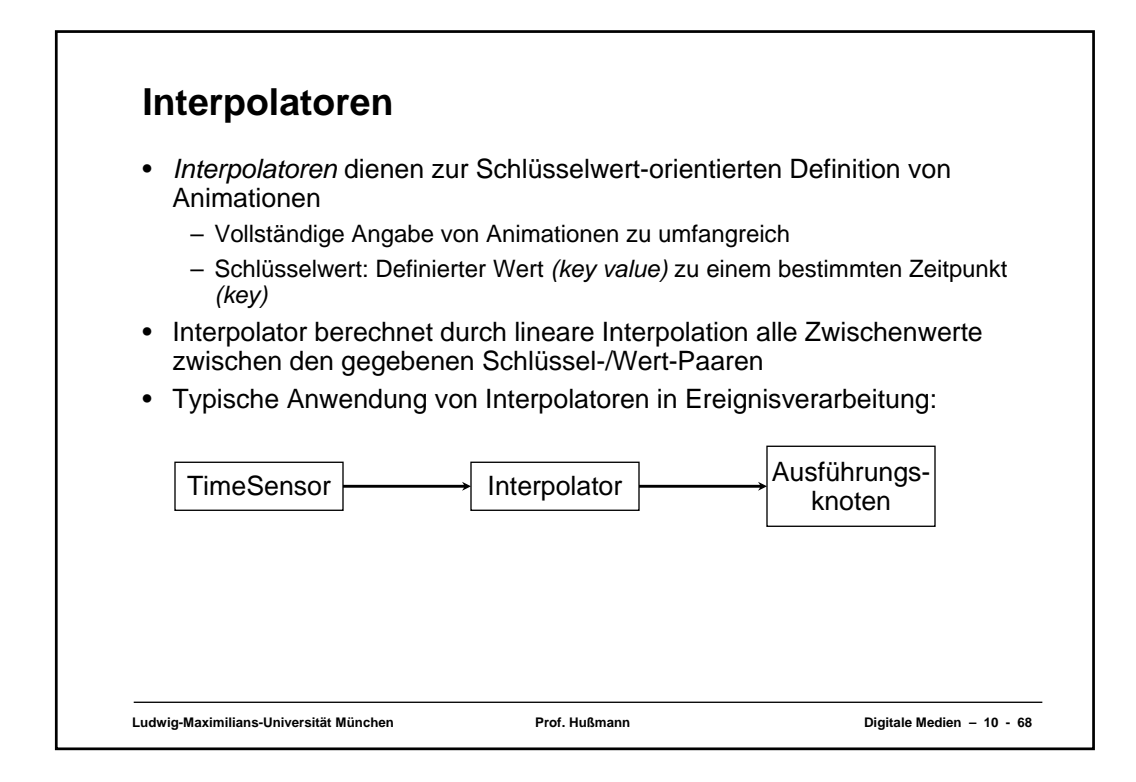

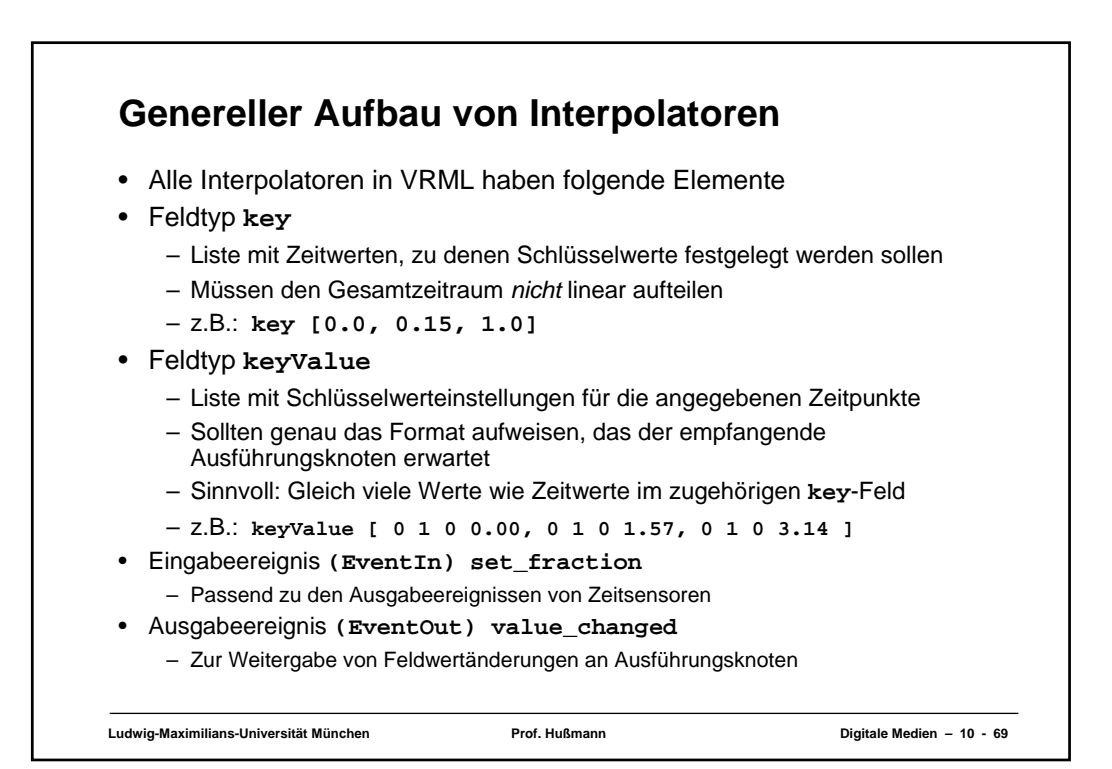

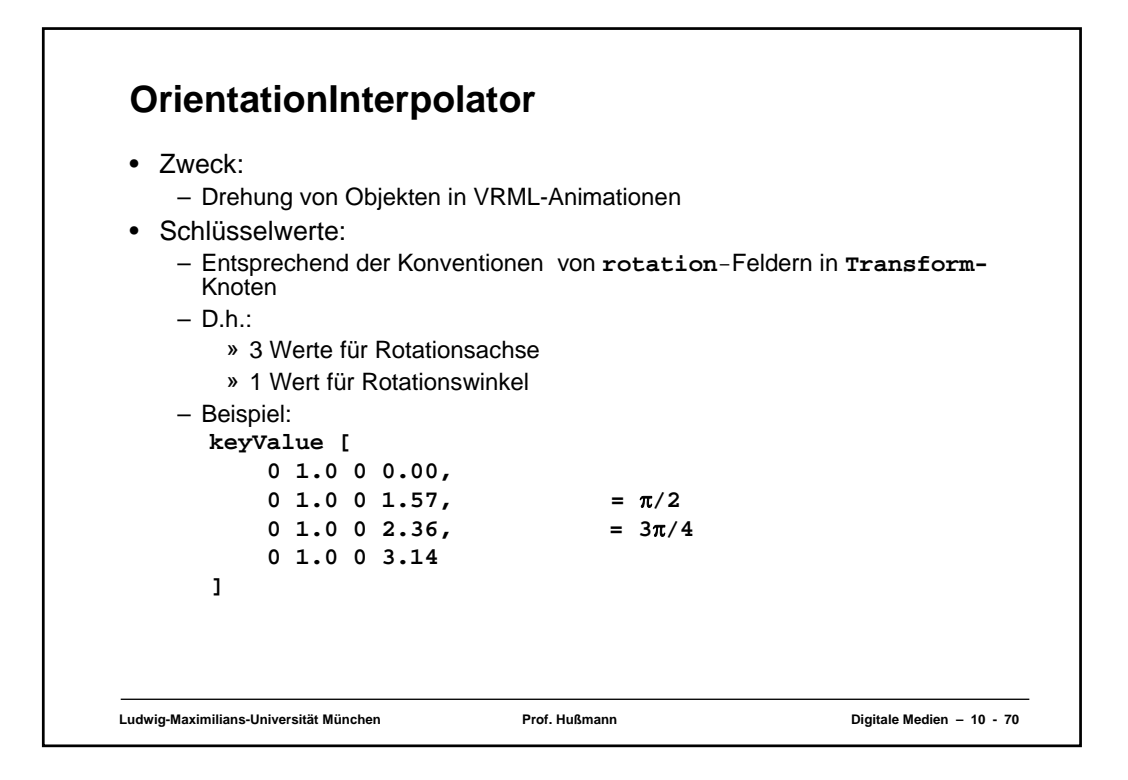

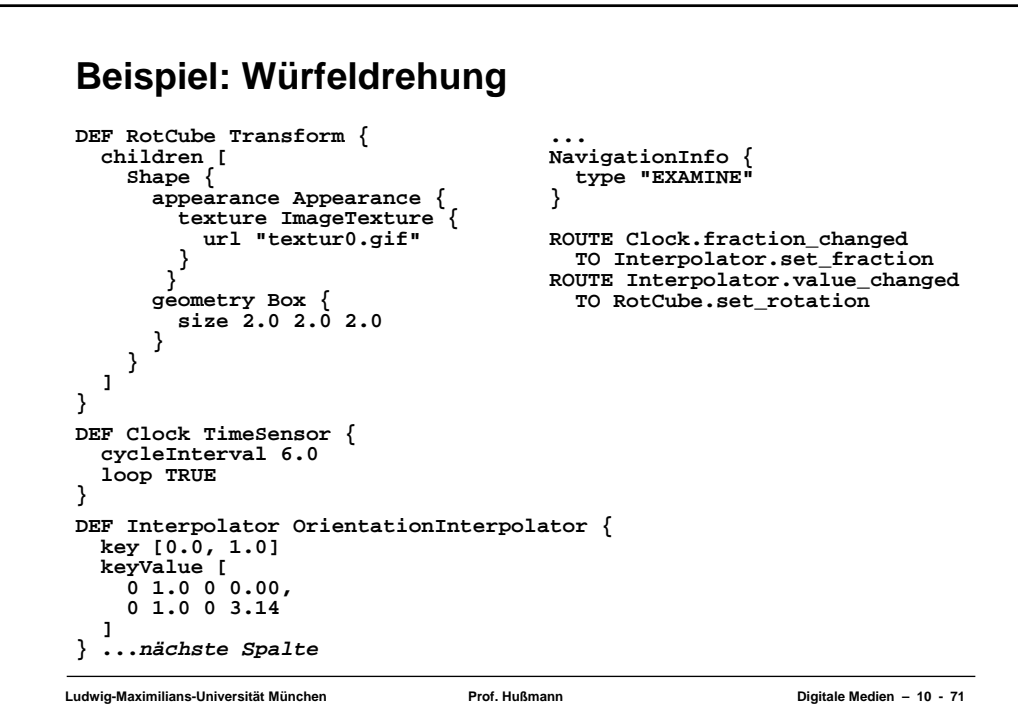

## **Animation - Fortsetzung Beispiel: Nichtlineare Geschwindigkeit**

```
Ludwig-Maximilians-Universität München Prof. Hußmann Digitale Medien – 10 - 72
 ...
DEF Interpolator OrientationInterpolator {
  key [0.0, 0.15, 0.85, 1.0]
  keyValue [
     0 1.0 0 0.00,
     0 1.0 0 1.57,
     0 1.0 0 2.36,
     0 1.0 0 3.14
   ]
}
 ...
```